**AN FIKING KONGKONGKONGKONGKONGKONGKONGKONGKONGKO** 

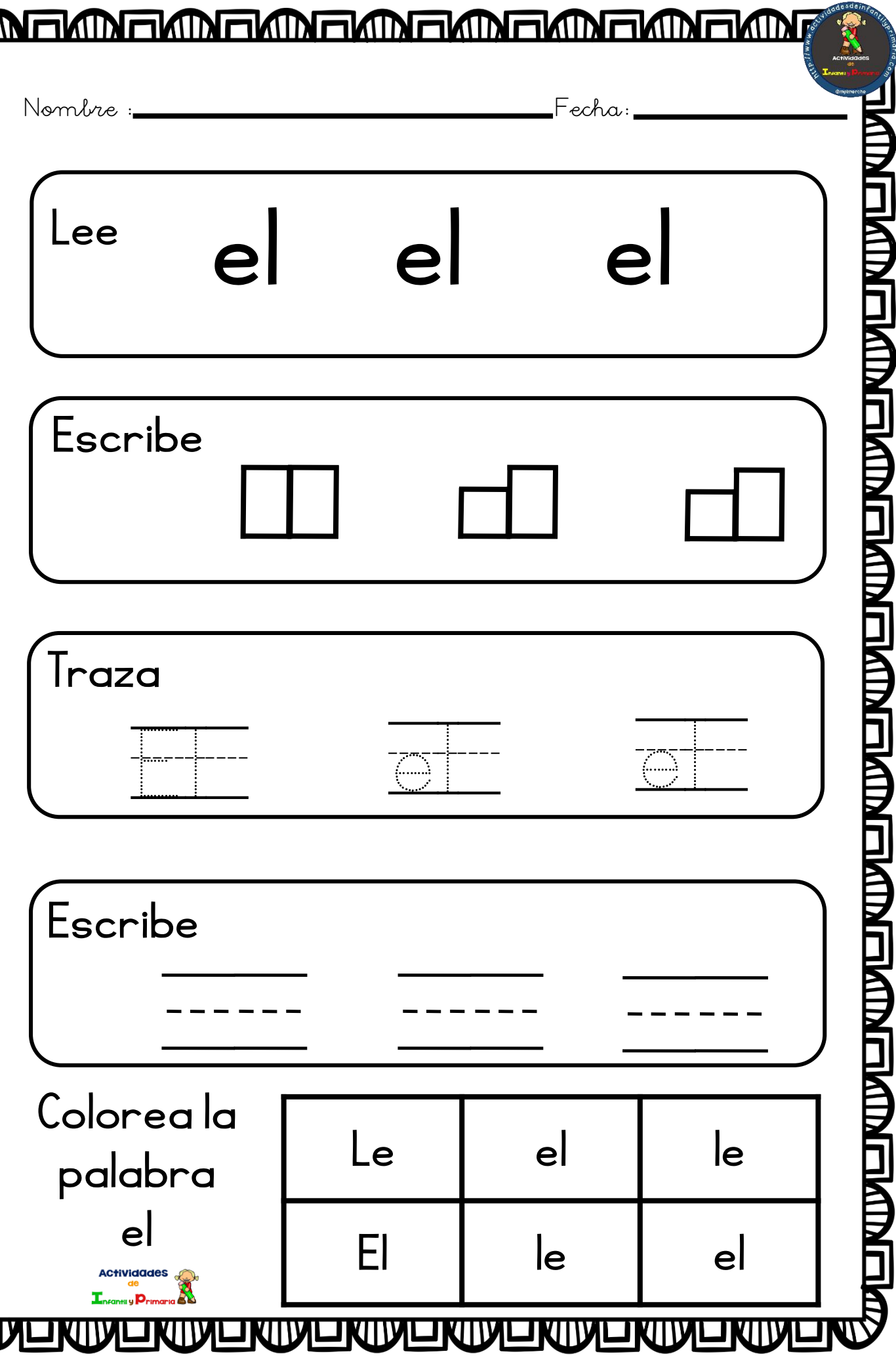

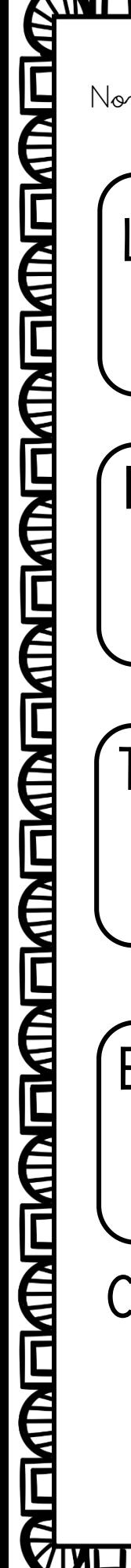

## 

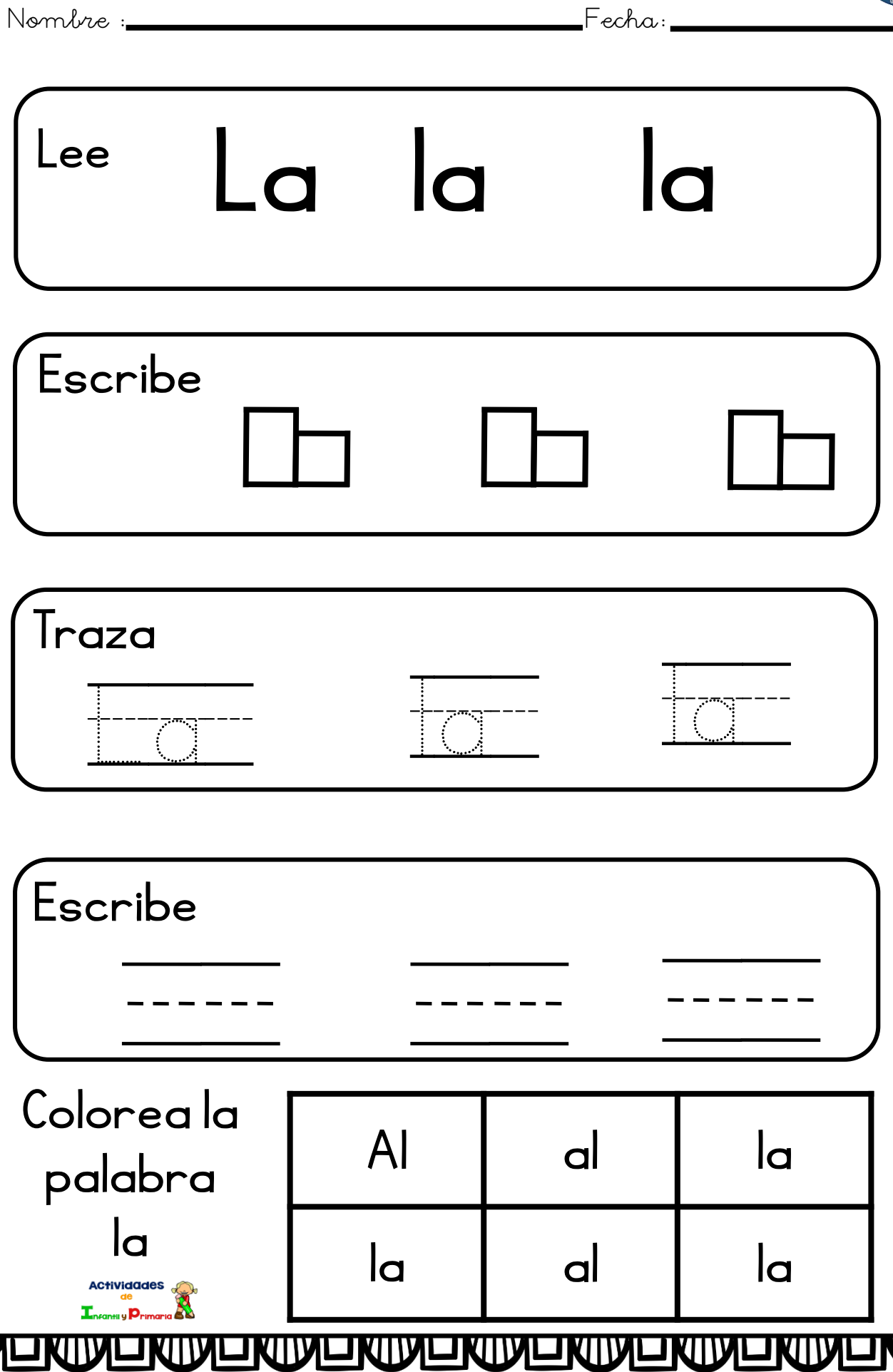

estoy

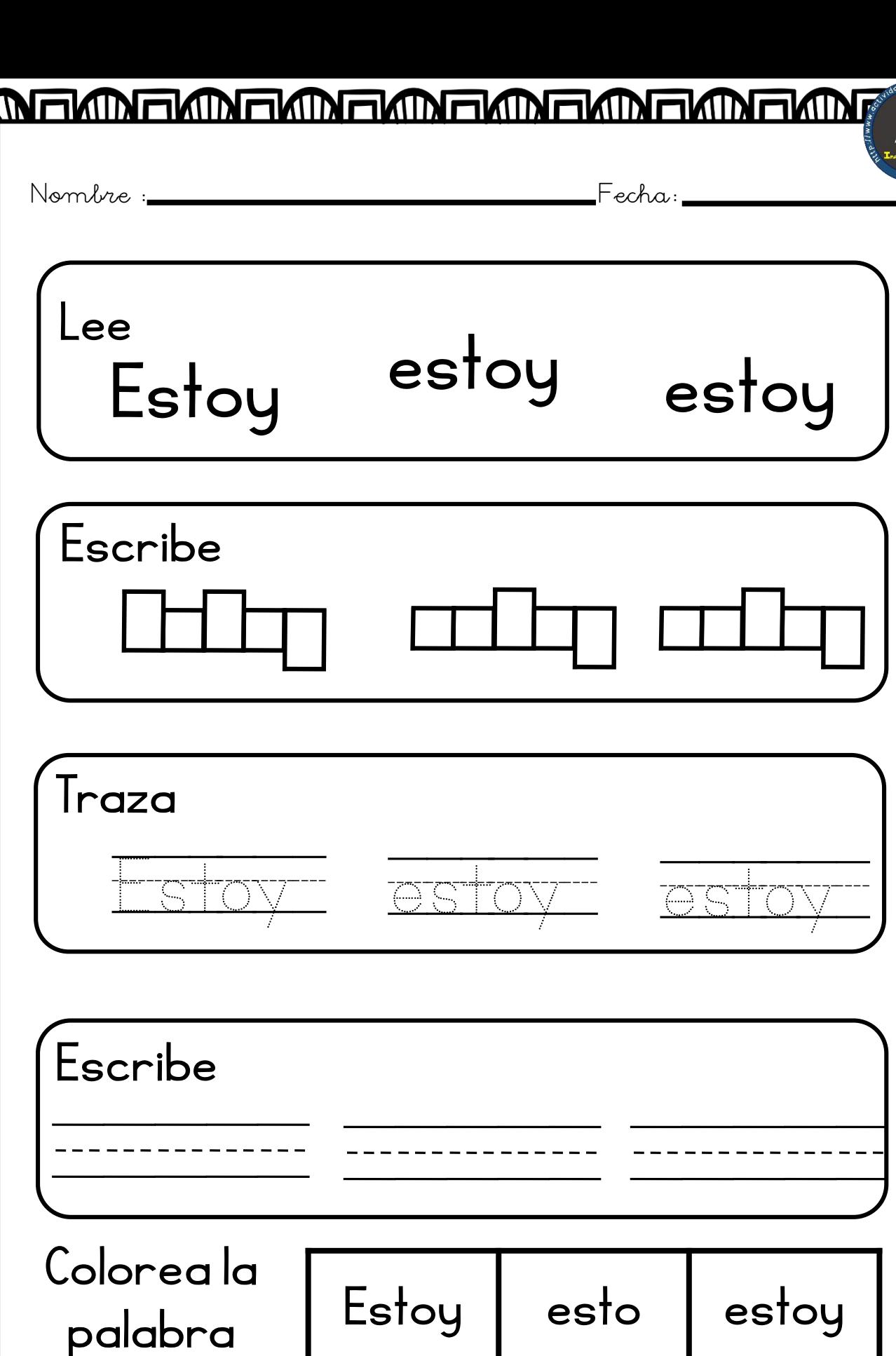

<u>yuwurwurwurwurwu</u> **THATHER** 

soy estoy soy

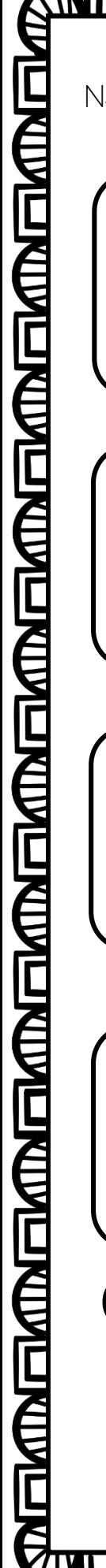

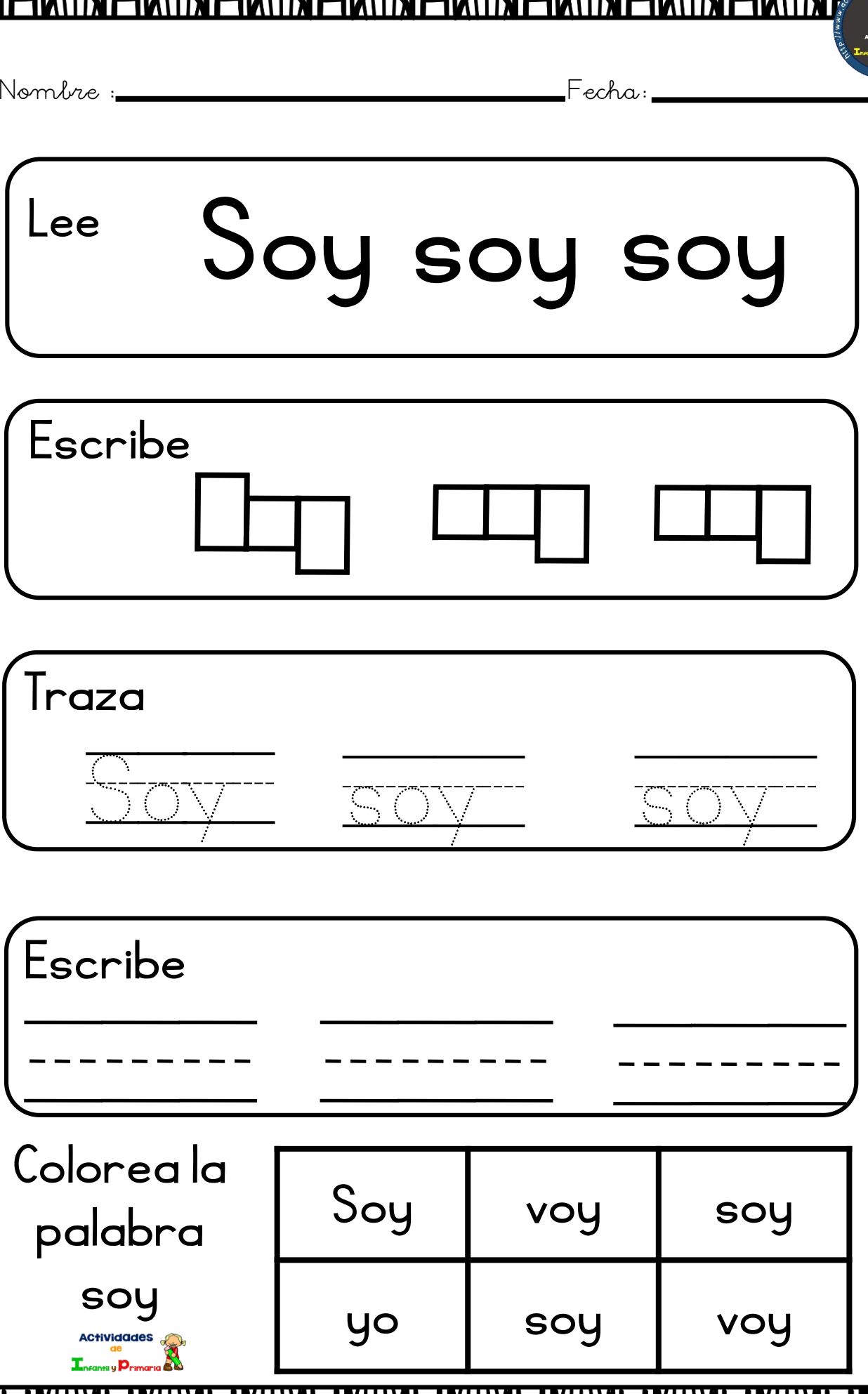

**GAMGAANGAARGAANGAANGAANGAARGA** 

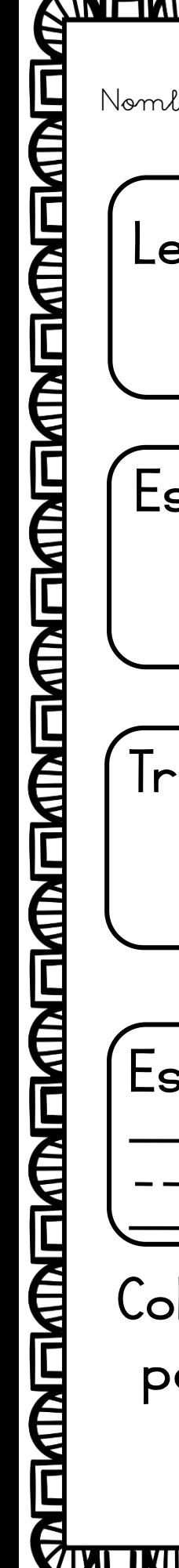

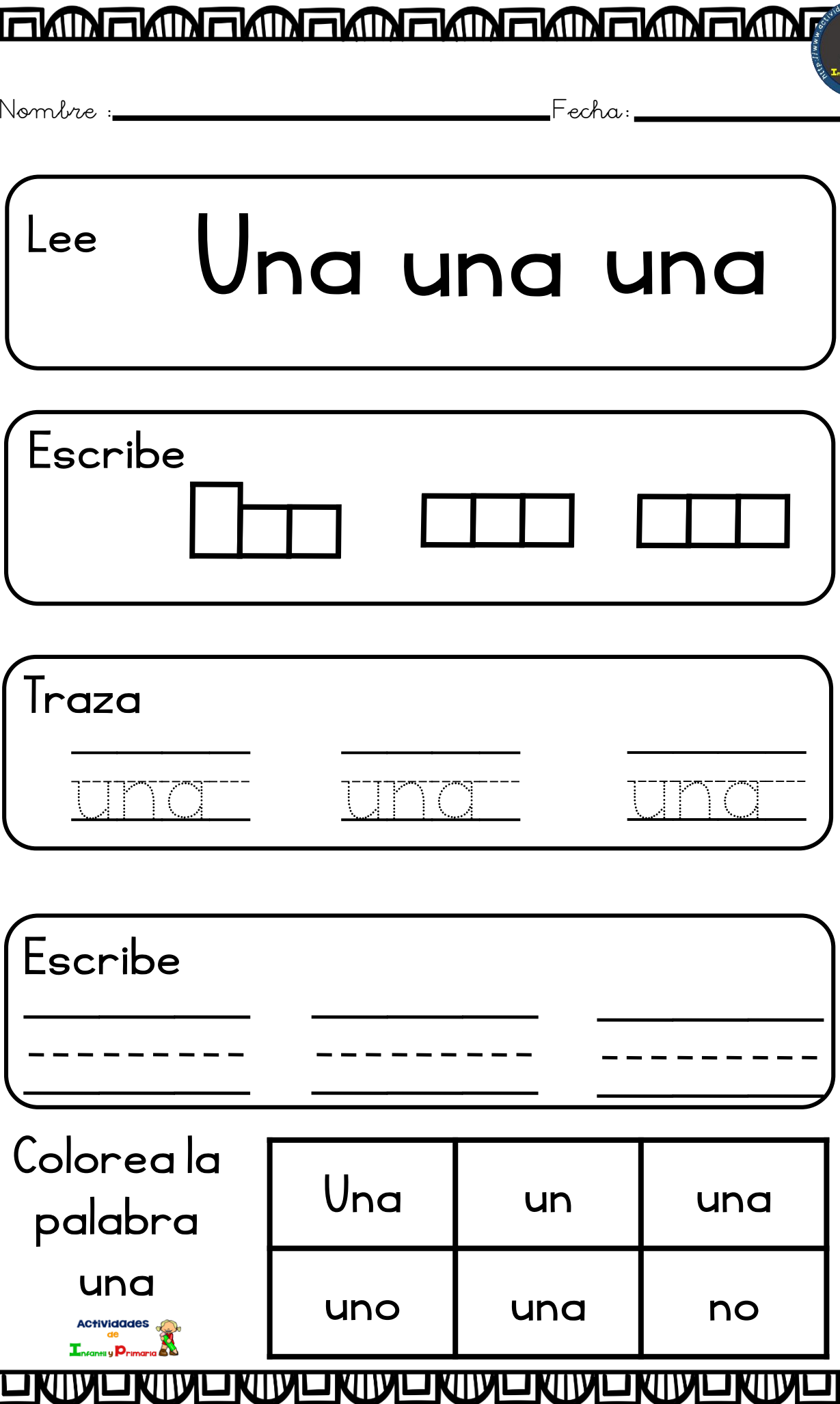

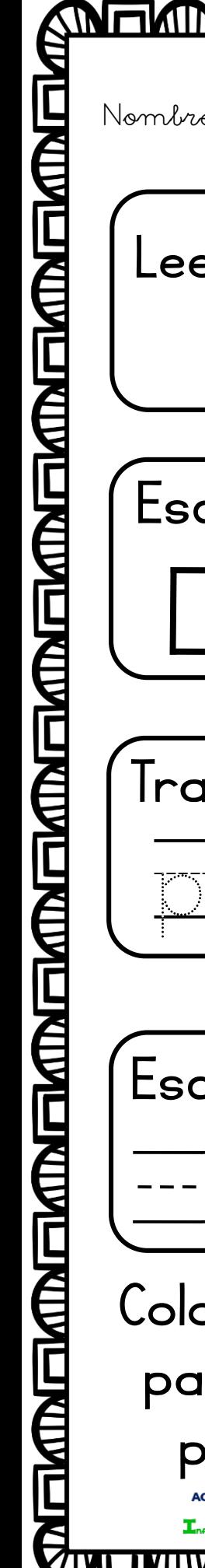

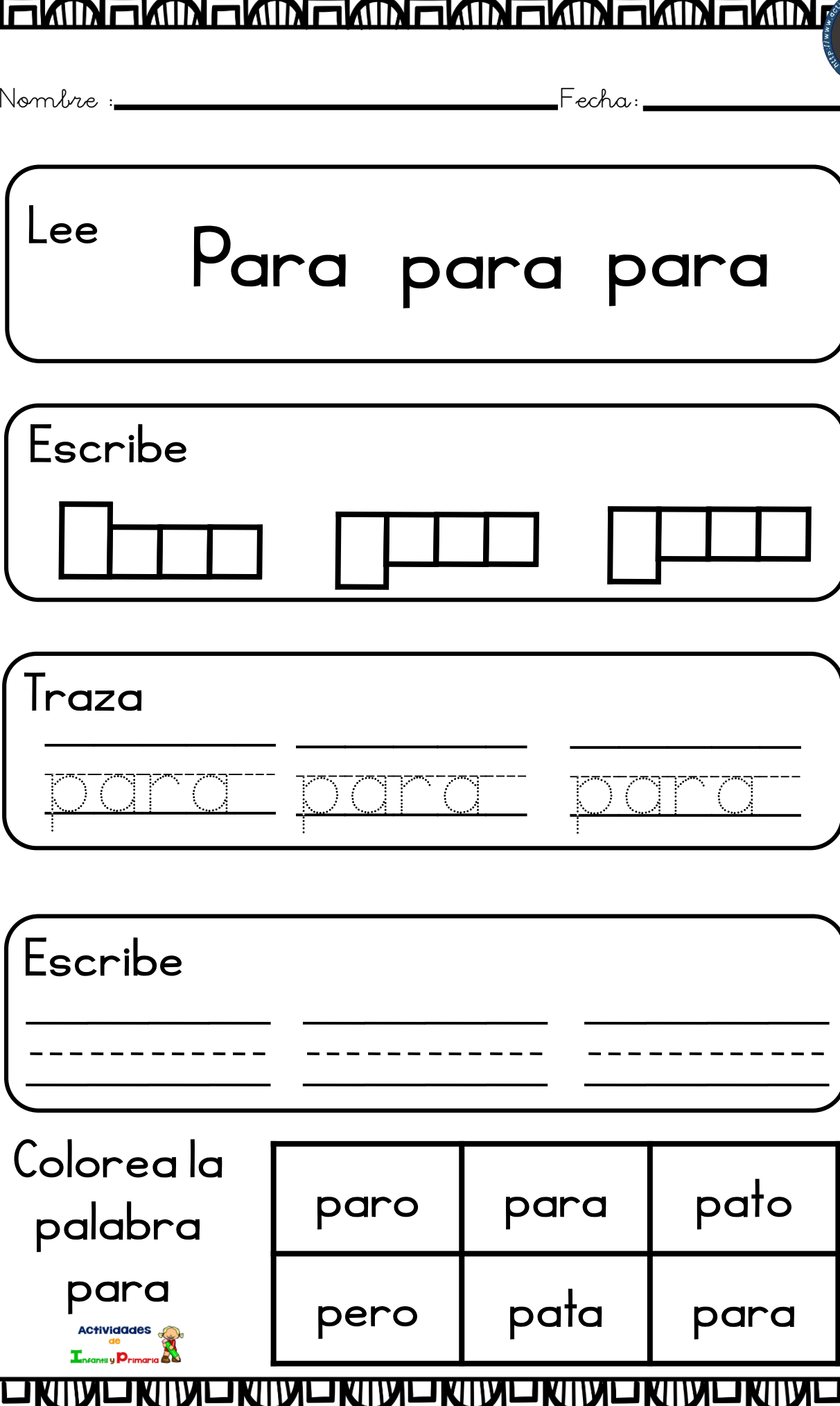

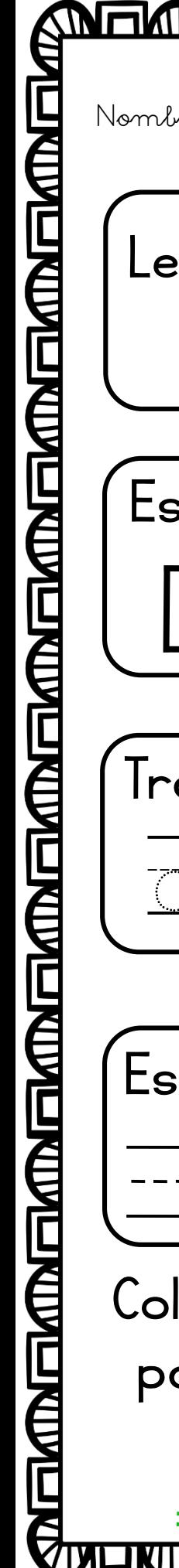

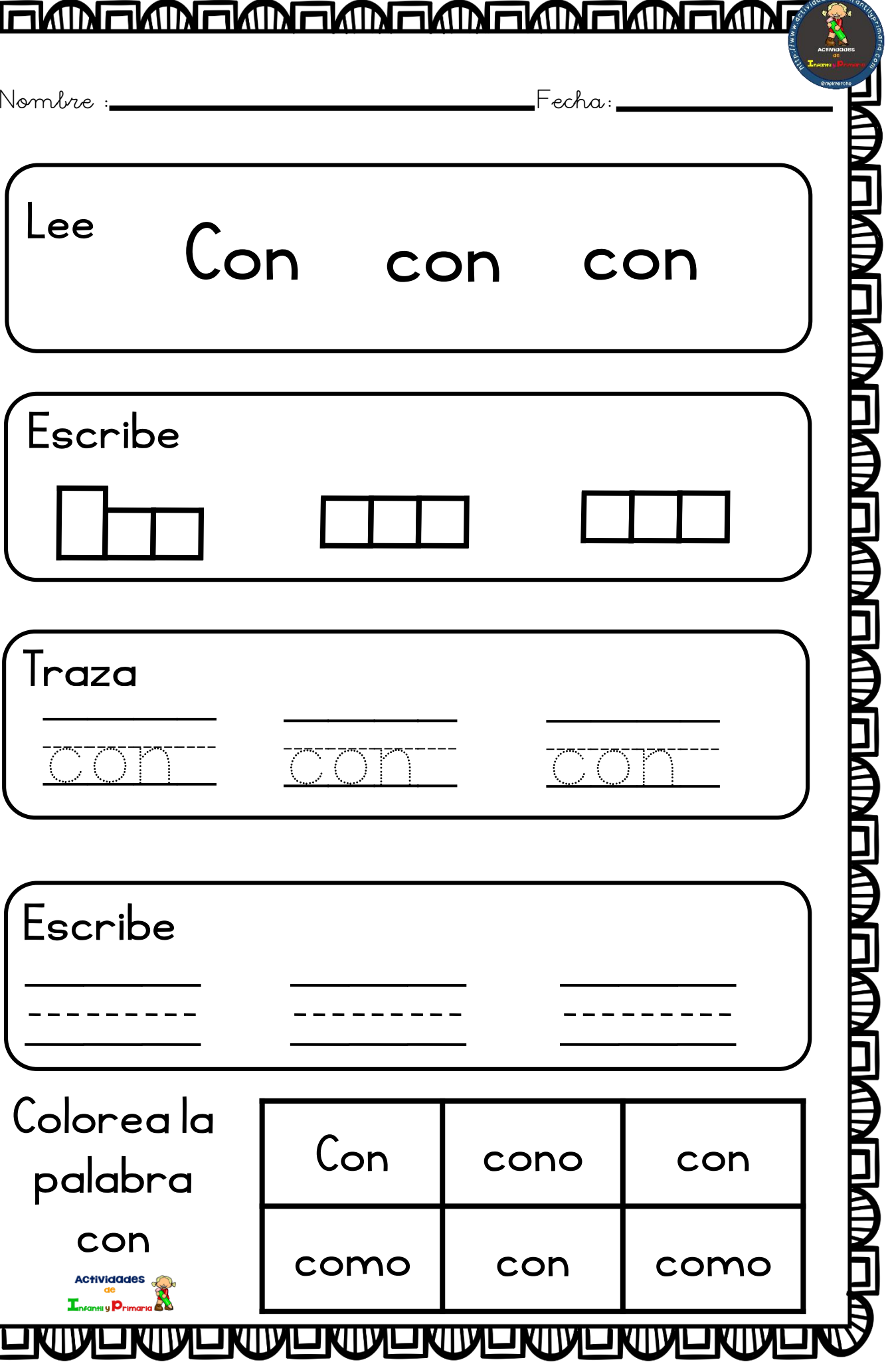